[Bootcamp](http://document.inmanuals.com/to.php?q=Bootcamp Imac Windows 7 Usb Driver) Imac Windows 7 Usb Driver >[>>>CLICK](http://document.inmanuals.com/to.php?q=Bootcamp Imac Windows 7 Usb Driver) HERE<<<

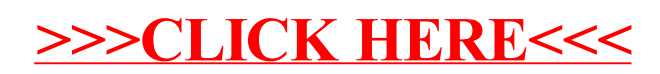